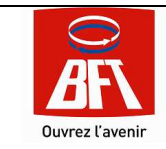

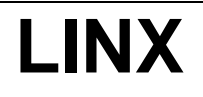

## **1. IMPLANTATION**

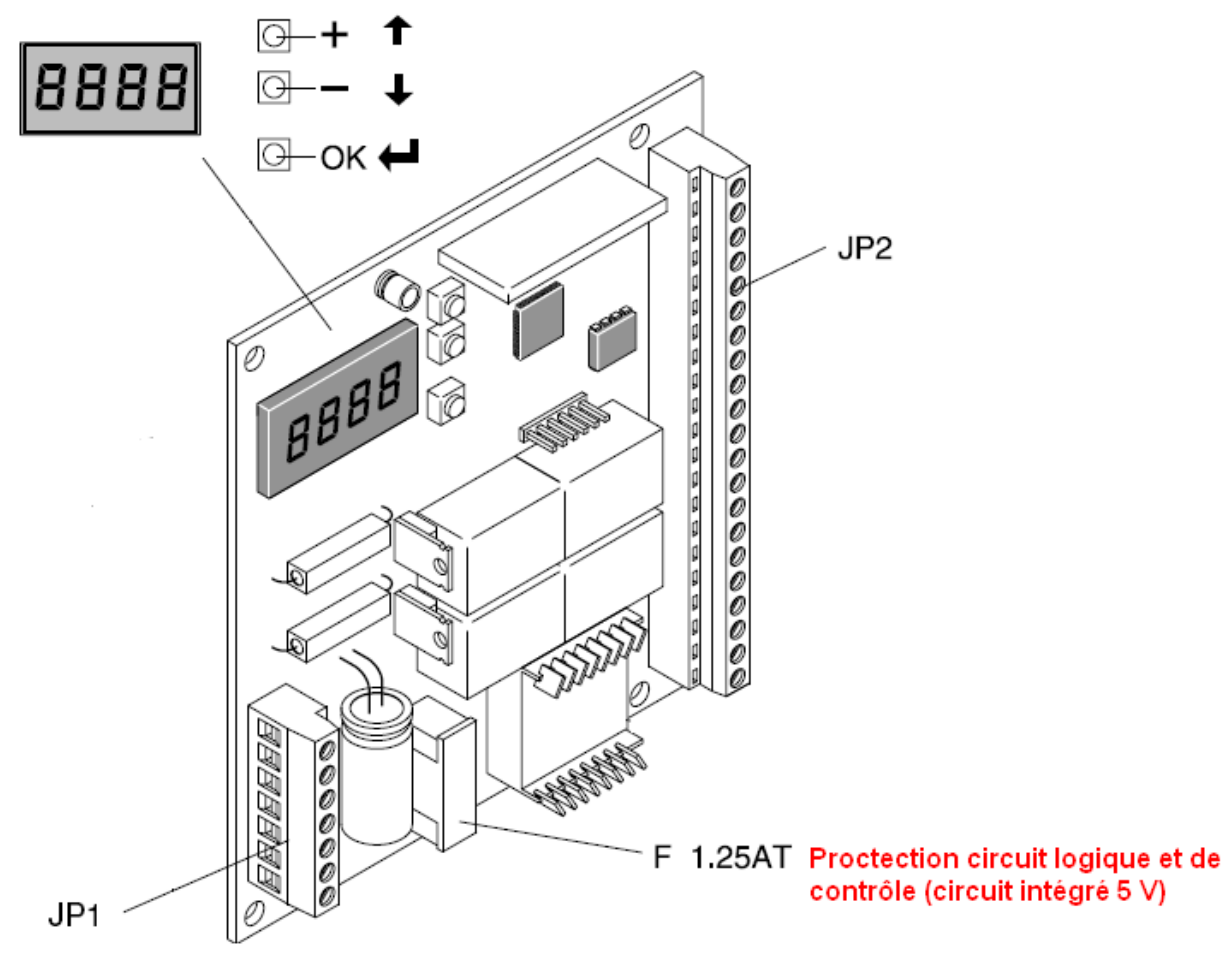

## **2. CABLAGE**

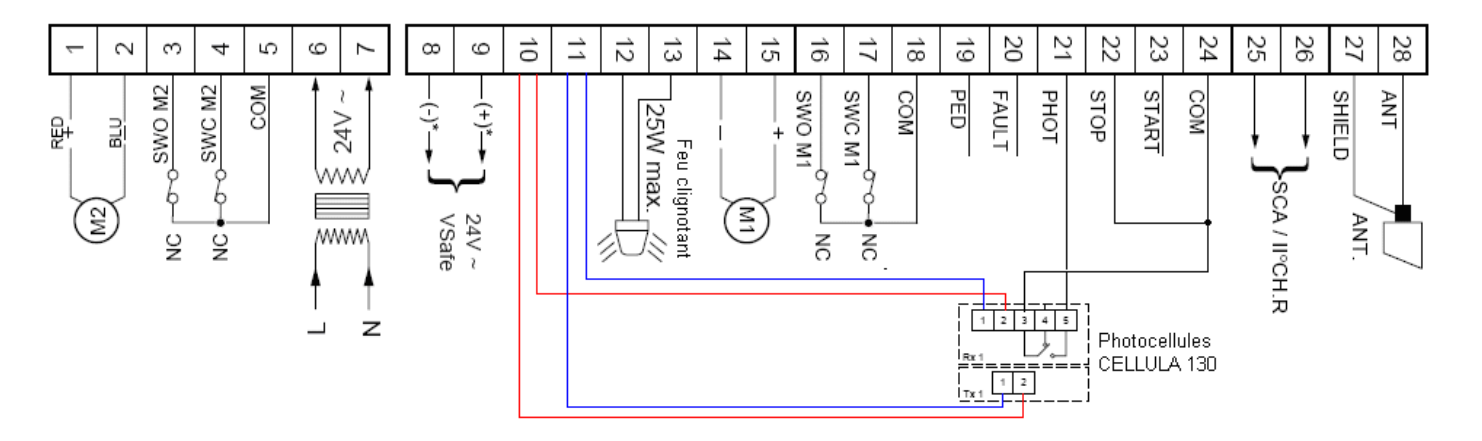

**ATTENTION : Vérifier que la 1ère impulsion après une coupure de courant provoque l'ouverture des vantaux** 

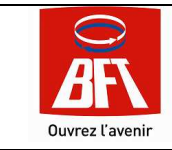

# **LINX**

## **3. PRINCIPE DE PROGRAMMATION**

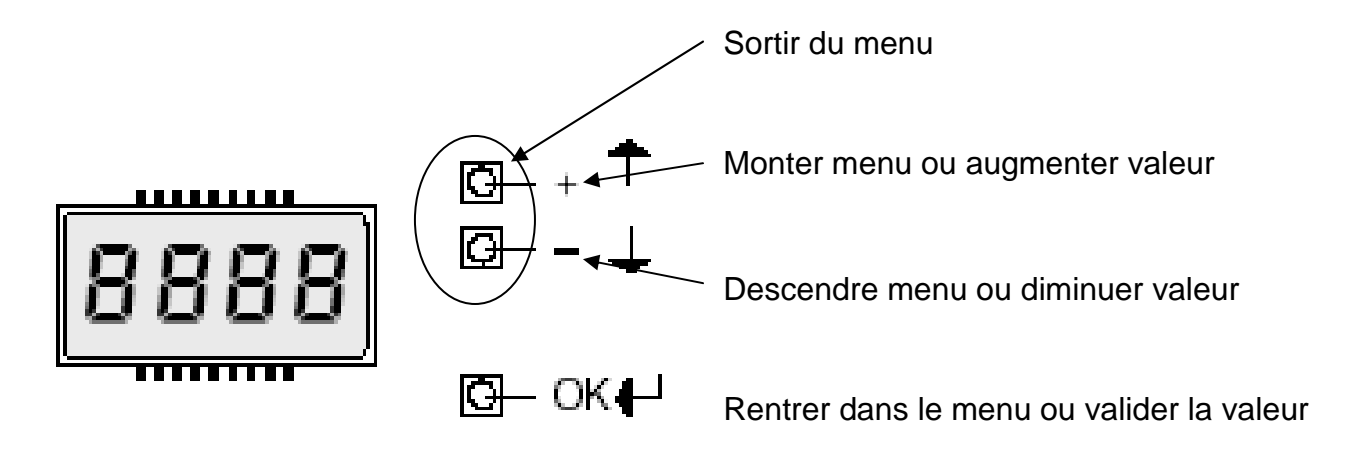

## **4. MENU PARAMETRE**

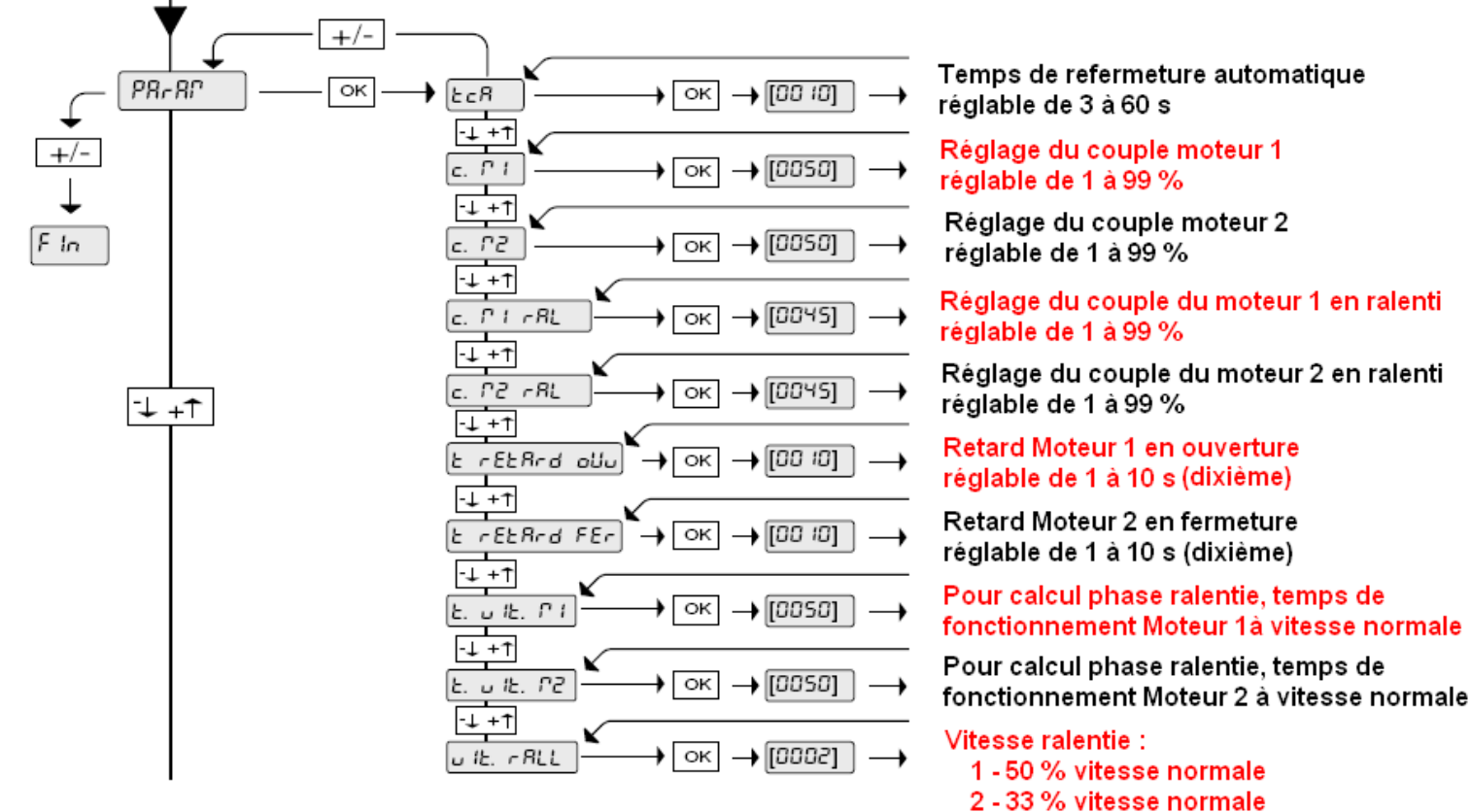

- 3 25 % vitesse normale
- 0 Exclue

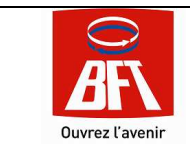

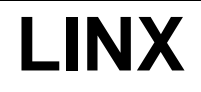

Version 2 LINX NS 09

# **5. MENU LOGIQUE**

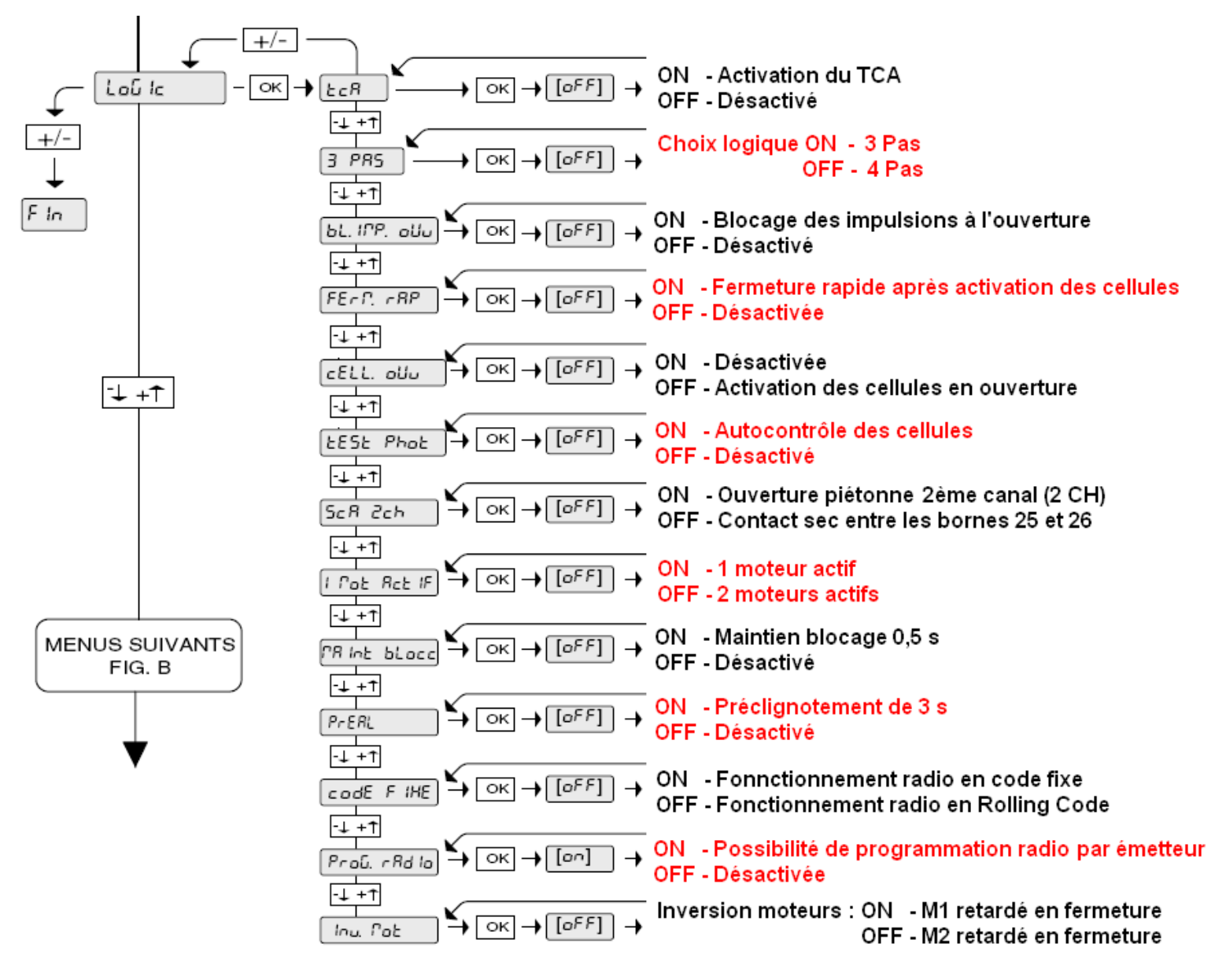

# **Les Logiques** :

## • **3 PAS**

1 impulsion START ouverture – 1 impulsion START fermeture En phase d'ouverture, 1 START provoque l'arrêt de la motorisation En phase de fermeture, 1 START provoque l'inversion des moteurs

## • **4 PAS**

1 impulsion START ouverture – 1 impulsion START fermeture En phase d'ouverture, 1 START provoque l'inversion des moteurs En phase de fermeture, 1 START provoque l'inversion des moteurs

## • **TCA**

1 impulsion Start – Ouverture – Pause – Refermeture après temps programmé (TCA paramètre)

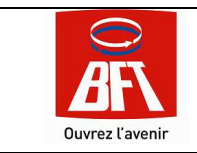

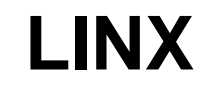

Version 2 LINX NS 09

# **6. MENU RADIO**

 $+/-$ 

 $F$  in

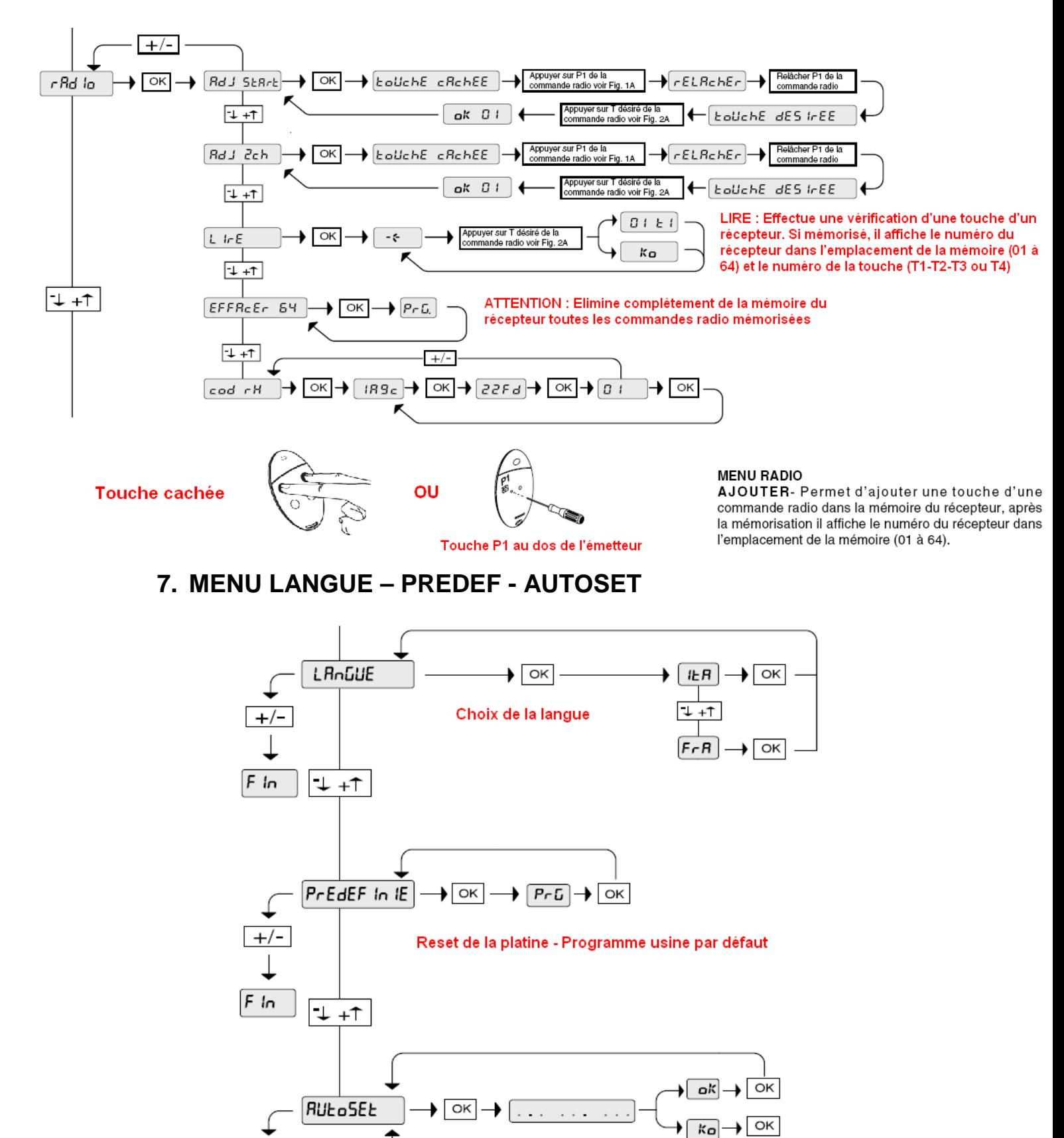

**Autoset - Calcul des couples** ATTENTION : L'AUTOSET doit se faire en position portail fermé